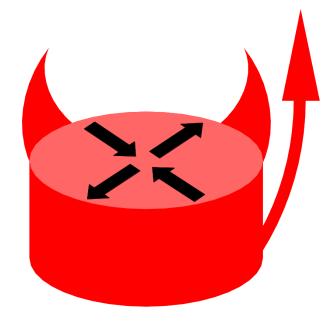

# **BSD** Router Project

Olivier Cochard-Labbé olivier@cochard.me

#### FreeBSD **Developer Summit 2012.10**

Warsaw, Poland

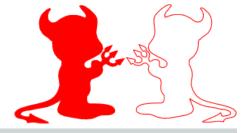

# FreeBSD Developer Summit 2012,10 Warsaw, Poland

# **Agenda**

- 1. Why BSD Router Project?
- 2. Targets & Philosophy
- 3. Features
- 4. Build framework
- 5. Lab scripts
- 6. Missing features
- 7. Problems
- 8. Internal usage @Orange Business Services
- 9. Questions?

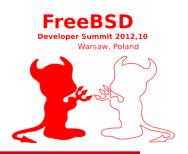

# Why BSD Router Project?

- Network appliances are expensive and "only" 100% software solution
- Huge changes is coming with the Software Defined Networking concept (Openflow, ForCES)
- Ethernet interfaces are becoming the de-facto standard
- Current servers have lot's of power: They should have lot's more better performance in forwarding speed... and netmap is proving it!
- After FreeNAS, I would to return back to my youthful romance: Networking devices for hairy peoples (without WebGUI)

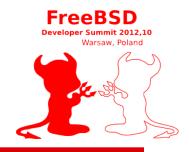

## **Targets & Philosophy**

- Medium sized Ethernet router
  - datacenter, ISP
- Not for home: Use m0n0wall or pfSense
- Only an Ethernet router
- No WebGUI
  - It's a FreeBSD
  - Massive deployment: pre-provisioning, configuration management

# FreeBSD Developer Summit 2012,10 Warsaw, Poland

#### **Features**

- Pre-packaged NanoBSD images
  - Quagga, Bird, mpd5, pimdd, mrouted, fprobe, etc...
- Multi-archictecture
  - amd64,i386,i386\_xenpv, sparc64 (limited)
- Helper scripts:
  - O cat BSDRP-1.2-upgrade.img.xz | ssh root@router "xzcat | upgrade"
  - O show ifstat|mbuf|mroute|route|proc|tech-support|...
  - O config diff|save|put|get|factory|...
- Small sized: 256Mb flash device
  - But removing man pages is a good idea?

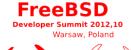

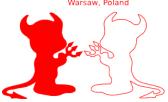

#### **Build framework**

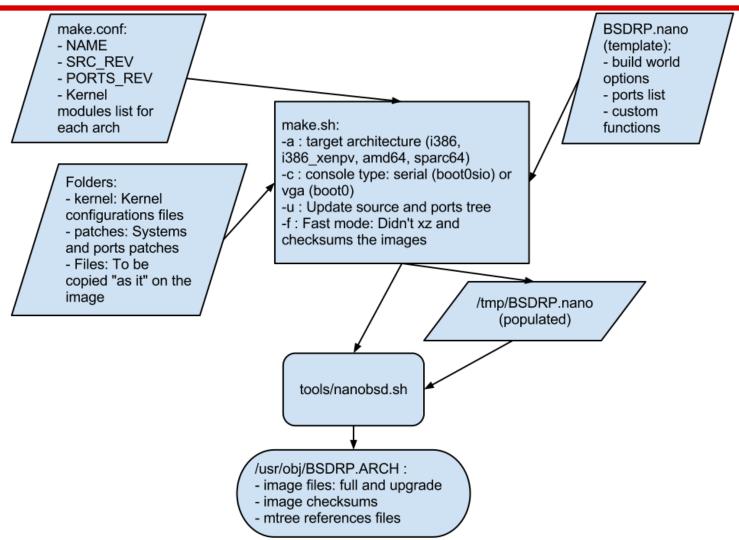

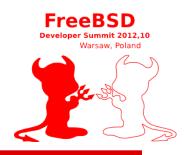

### Lab scripts

 Multi-OS scripts available for qemu/Virtualbox

./BSDRP-lab-vbox.sh -n 4 -l 2 -i BSDRP\_1.2 full\_amd64\_serial.img

Cross-over Ethernet links

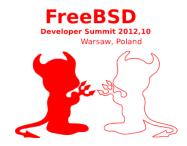

## Features testing labs

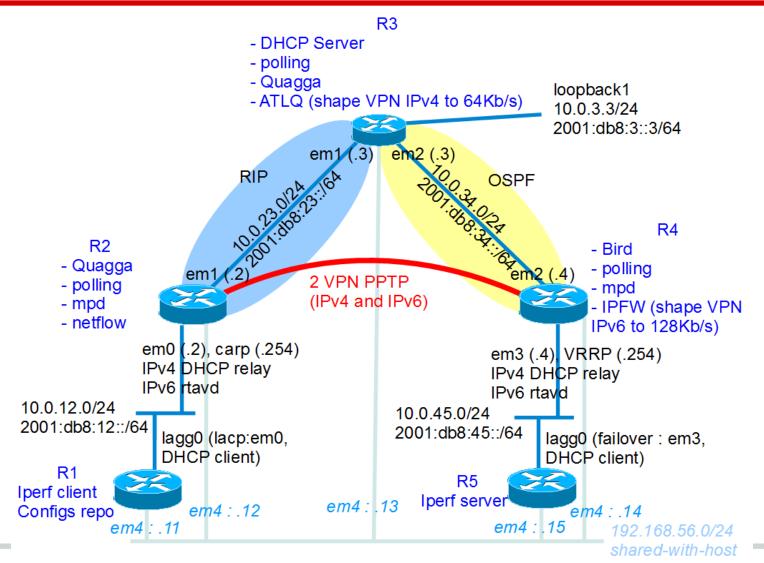

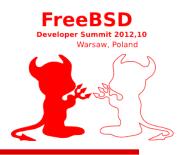

### Missing features

- Network tuning guide database
  - Propose some tunes advices regarding the installed hardware
  - We need to write a method of doing network performance benchmark
- Provide an example of usage with a centralized/provisioning tools (can be a simple csv,svn script)

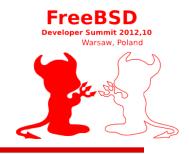

#### **Problems**

- No MPLS features in FreeBSD
- Waiting for netmap be usable for forwarding
- Need to fix all multicast routing ports (cf ports/170104): net/pimdd, net/mcast-tool, net/mrouted
- Nanobsd update process uses 2 systems partitions: It's a great feature that permit rollback but only the x86 boot0 permit to choose the booting partition. How to do this on sparc64, MIPS or ARM devices?

# Internal usage @Orange Business Services

- Study started in 2002, deployment in 2003
- Target: Low cost Gb/s firewall with high number of states (600k). This firewall are between the NMS and the managed devices (about 400k routers)
- FreeBSD wins the competition against OpenBSD because hardware compatibility regarding our servers.

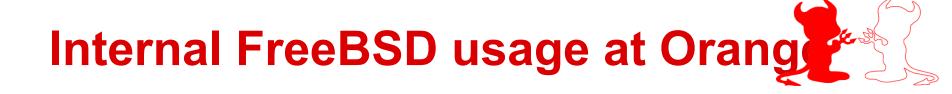

- Started by using FreeBSD 4.8 with IPFilter, but migrated to Packet Filter later (highavailability and better states cleanup process)
- Current deployment: About 300 servers (150 firewalls in HA)
- Started to migrate from FreeBSD to nanobsd using the BSDRP build script in 2012
- Migrate from IBM X servers to HP Gx: IBM don't guarantee same chipsets during lifetime of a server line

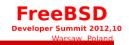

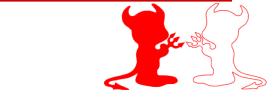

# Questions?

http://bsdrp.net